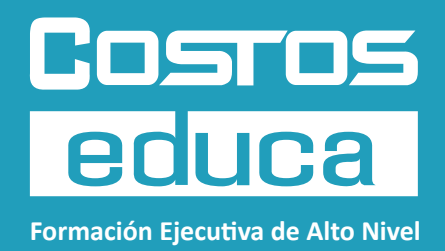

#### **CURSO ONLINE**

# THE LAST PLANNER® **SYSTEM**

Implementación y Desarrollo de la Metodología

**CAMBRIDGE** 

**Cinq**L obogla **SMI** 

Shale

family of 3

Comity of  $fannity - f_2$ single

> Single single

> > jour<br>3 deurs<br>a Wreck<br>keips mu

olis

winself\*\*

Kitchen

California (1941)<br>Salamann Sariat<br>Empattik<br>California (1955)

**GAPS:** 

**AMIT** 

**Coad Claud** 

 $A = \begin{cases} \frac{1}{2} & \text{if } 1 \leq x \leq 1 \\ \frac{1}{2} & \text{if } 1 \leq x \leq 1 \\ \frac{1}{2} & \text{if } 1 \leq x \leq 1 \\ \frac{1}{2} & \text{if } 1 \leq x \leq 1 \\ \frac{1}{2} & \text{if } 1 \leq x \leq 1 \\ \frac{1}{2} & \text{if } 1 \leq x \leq 1 \\ \frac{1}{2} & \text{if } 1 \leq x \leq 1 \\ \frac{1}{2} & \text{if } 1 \leq x \leq 1 \\ \frac{1}{2} & \text{if }$ 

Food Waste

HOLHAV<br>metristi

nsproud

Shore<br>inspirati

feel<br>New ad<br>Network

uste<br>sastini

**Letter**<br>Tisking<br>Suttory u

**THEFT IN** 

compost

pockage)<br>ofe two<br>lafgy

Heinle out<br>
part propi<br>
Hermines<br>
Hermines<br>
fertisted

**White Shift**<br>She days in

 $\begin{array}{l} \frac{1}{2} \sum_{i=1}^{n} \frac{1}{2} \left( \begin{array}{cc} 1 & i \\ 1 & i \end{array} \right) \end{array}$ 

traveling

commee<br>Mitgelf<br>Enlegen

Longet<br>Oberter<br>Lopeswork<br>Lopeswork

L<sup>ack</sup> +t

.<br>41m t

løck of<br>cantini

colouist

hw me

**Find**<br>Wolfe

water<br>Waste

give<br>few<br>peti

Kapter

ford is<br>about

regrat

فتتحدث

pun

Single =<br>Claimfoid<br>Hus wast

Chmck<br>(240)<br>fords

will clean

omer<br>veftwar

ought<br>+out<br>H<sup>e</sup>aith

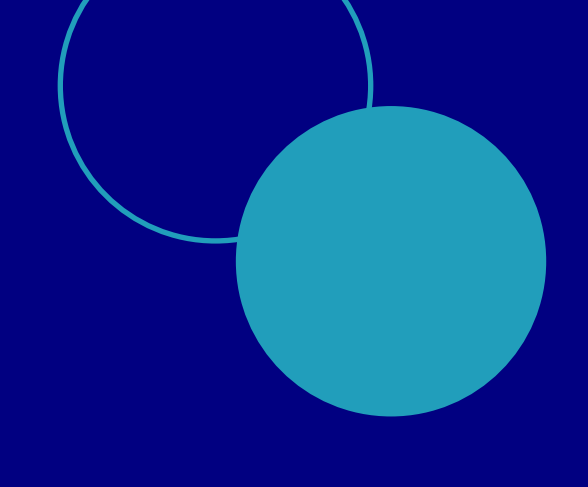

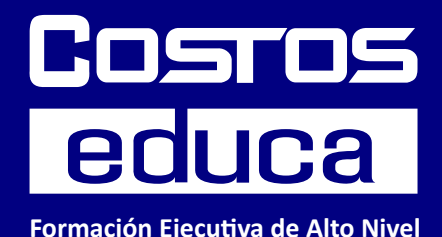

Nuestra propuesta es impulsar a que nuestros participantes sean agentes de cambio en sus proyectos y empresas. Para ello, ayudaremos a crear un entorno colaborativo contigo.

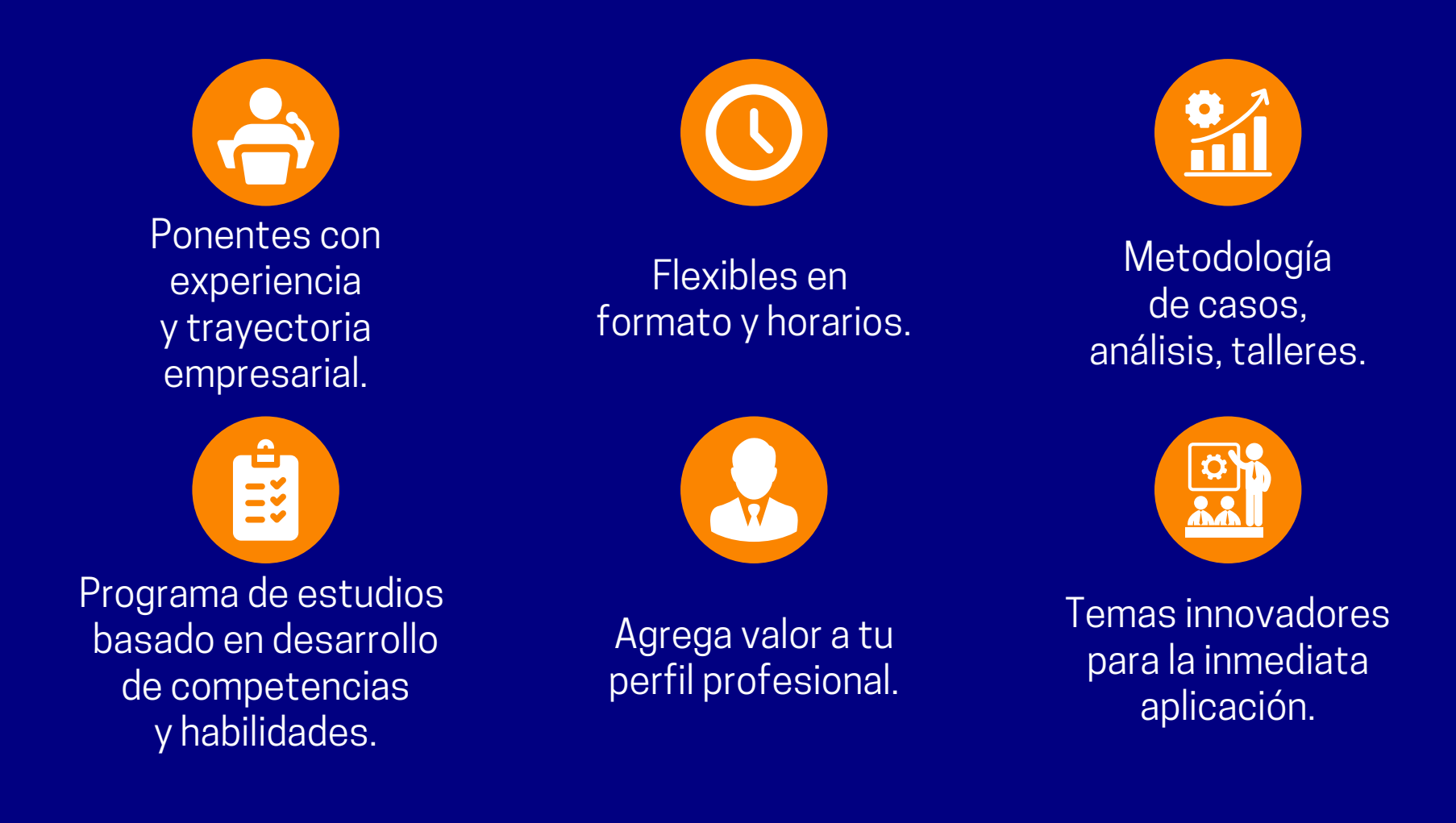

### **¿POR QUÉ INSCRIBIRSE EN ESTE CURSO?**

Con este curso aprenderá a dominar una de las herramientas de planificación más eficaces para la gestión de proyectos de construcción, de la mano de expertos de reconocida trayectoria y experiencia.

### **DESCRIPCIÓN DEL CURSO**

#### **PRESENTACIÓN**

El curso tiene un enfoque netamente práctico. Los alumnos interiorizarán los conceptos, estrategias y herramientas de la metodología Last Planner® System de manera dinámica. Por ello, la estructura académica del curso está descompuesta en todas las fases de implementación y desarrollo de la metodología.

Asimismo, se brindará al alumno un gran volumen de documentos, tanto archivos Excel como libros, que aportarán al conocimiento teórico y de las herramientas.

En todas las sesiones se realizarán simulaciones con información de campo de proyectos reales, así como ejercicios, creación de macros, cálculo y se brindarán los conocimientos para el diseño de una obeya (Big room).

Los ejercicios se basarán en datos de obras reales de edificación, infraestructura, servicios, minería y retail.

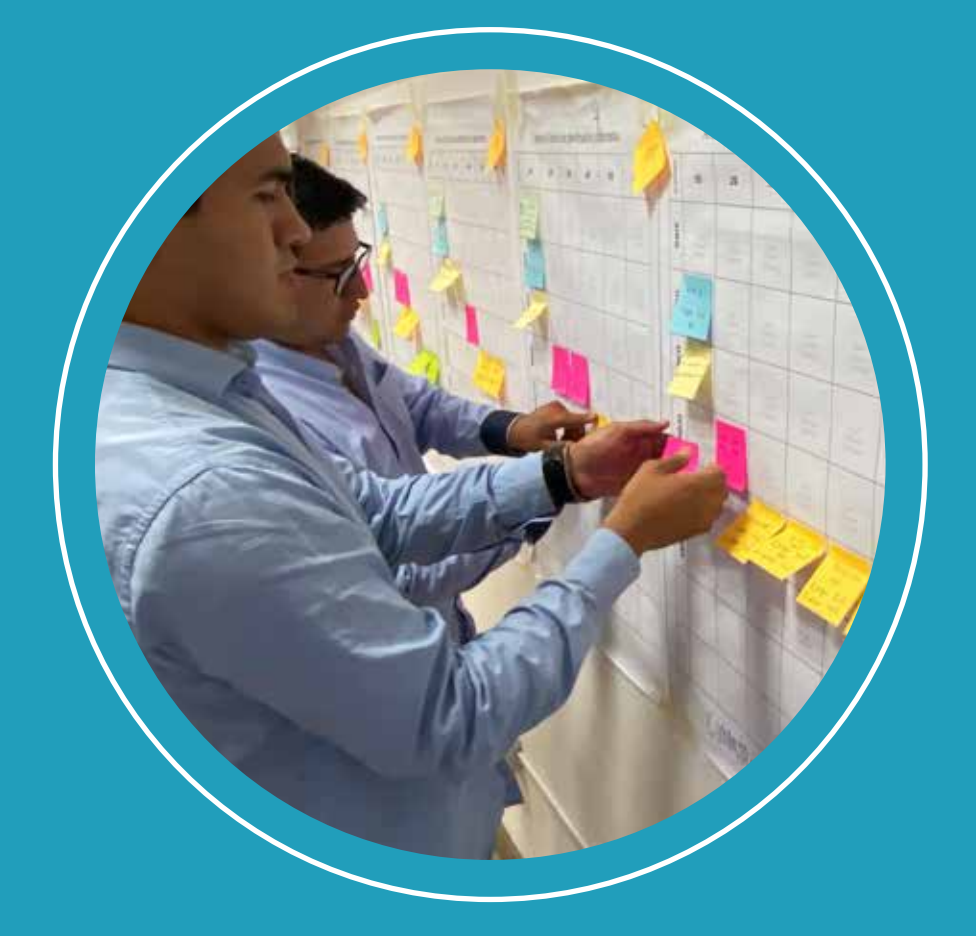

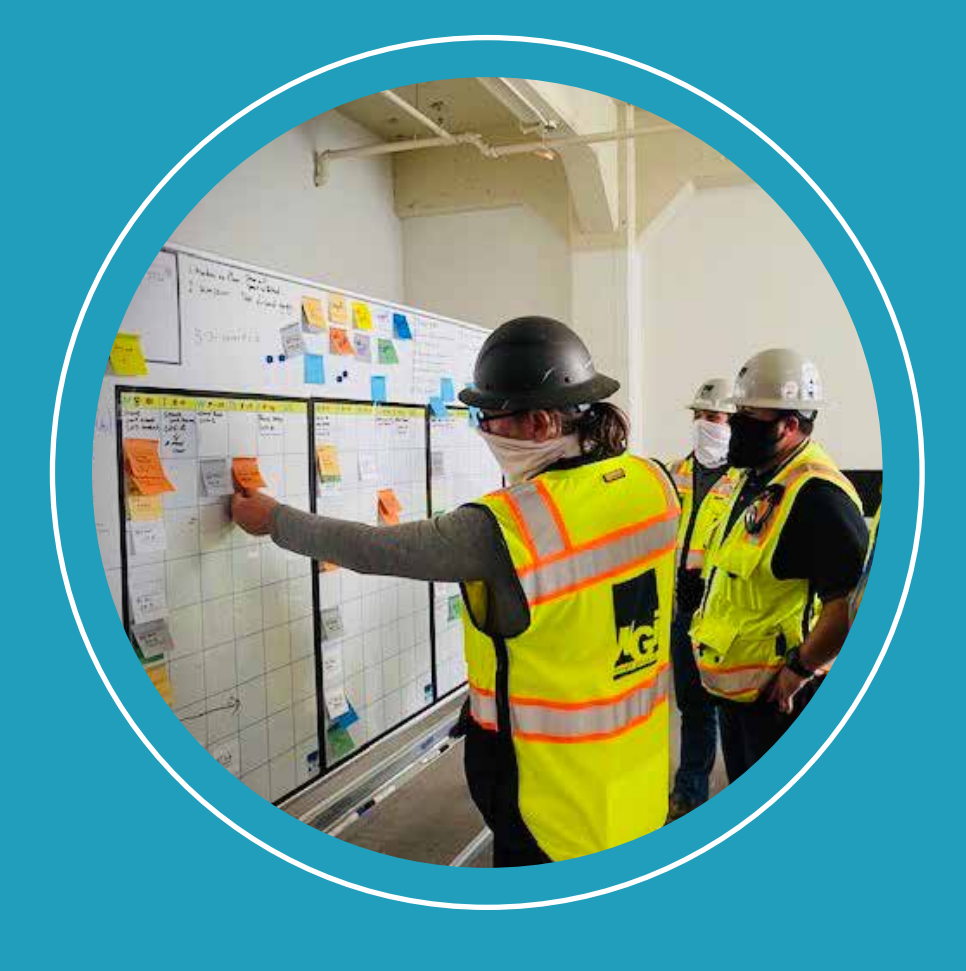

#### **OBJETIVOS**

Al finalizar el curso, el participante tendrá la capacidad de aplicar de manera completa la metodología Last Planner® System en cualquier tipo de proyecto, e implementar a nivel organizacional sus herramientas.

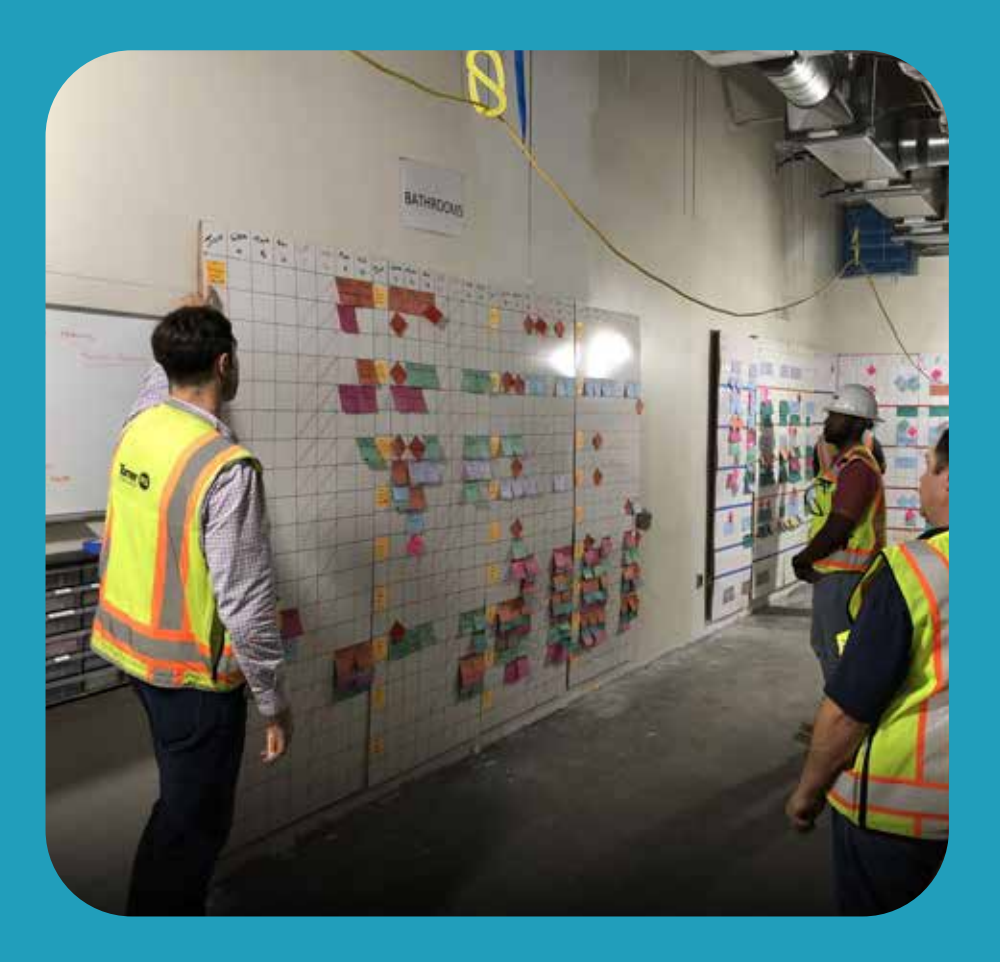

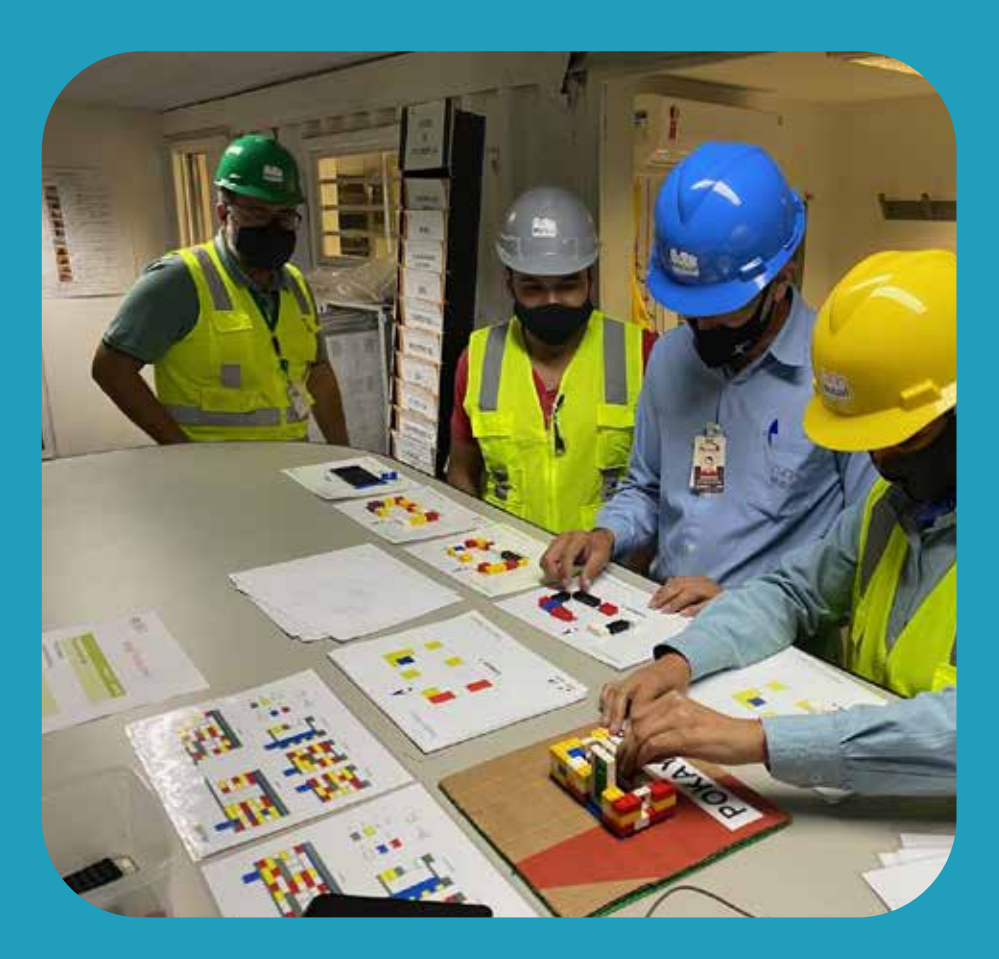

#### **NIVEL DE COMPETENCIA**

#### **Intermedio.**

Requiere conocimientos de procesos constructivos en general, programación de obras o Lean Construction. Es recomendable que el alumno cuente con 04 años de experiencia en obra.

### **PLAN DE ESTUDIOS**

1 **Planeamiento Lean (2 horas)**

Para comprender los conceptos fundamentales de Lean Construction se realizarán ejercicios utilizando datos de campo, archivos en Excel y simulaciones con ayuda de fotos y videos de obras. El alumno utilizará las herramientas facilitadas por el instructor para procesar, analizar los valores y comparar con los resultados reales de campo.

El alumno tendrá acceso a lecturas y archivos.

Se desarrollarán ejercicios tomando como ejemplo un proyecto.

#### **1. Desarrollo del Lean Work Structuring (LWS)**

El ejercicio está basado en las partidas de drywall en la construcción de un edificio universitario.

#### **2. Mapeo de procesos**

Se simulará un caso de estudio basado en actividades de albañilería. Se diferenciará el proceso de transformación y el flujo de procesos.

#### **3. Uso de la carta balance y nivel general de actividades**

Se desarrollarán métricas analizando fotografías y videos del proceso de entibaciones con el objetivo de diferenciar aquellas actividades que agregan valor de las que no.

**Planificación Colaborativa (4 horas)**

Se diseñará una obeya (Big room) paso a paso, comenzando por el panel de estrategias generales. Asímismo, se elaborará un tablero de planeamiento, el cual es una herramienta opcional que permite identificar riesgos y tenerlos en agenda. Conforme se desarrolla la obeya, se irá simulando una sesión pull con datos de obras.

Se desarrolarán ejercicios tomando como ejemplo un proyecto de entibaciones con muros anclados.

#### **1. Desarrollo de un plan de hitos**

2

Se tomarán como ejercicio dos proyectos de construcción de diferente rubro (obras civiles) y se simulará de acuerdo a los lineamientos del cliente y del contratista.

#### **2. Implementación de la planificación colaborativa**

Si bien, la planificación colaborativa se ve desde etapas tempranas del proyecto, aquí se detallará la organización, procesos y criterios, tomando como base diversos proyectos.

#### **3. Programa de fases**

Se suele confundir con el desarrollo del plan de hitos, no obstante, en el programa de fases se hace un match con los procesos tecnológicos de la obra, se habla de constructibilidad y tiempos, lo cuales ayudarán a iniciar los cálculos de recursos e insumos.

#### **4. Pull planning**

El pull planning es la acción de consolidar la información del cliente, contratista, subcontratista, proveedores y, en general, los que intervienen en obra. Esta información aterriza en un documento donde se detallan todos los elementos vistos anteriormente, cálculos estimados de recursos e insumos. Para ello, se desarrollarán en Excel y se presentarán en Project dos ejemplos sobre:

- General
- De materiales

#### **5. La reunión de planificación colaborativa**

Dentro de la Obeya, cada ciclo de tiempo se debe organizar reuniones. La primera reunión de apertura se rige de ciertos procesos, a fin de que esta sea eficiente y ordenada. En este punto se simulará paso a paso el proceso de llevar una reunión de apertura, de producción, calidad, seguridad y revisión del presupuesto meta.

#### 3 **Lotes de producción y transferencia (4 horas)**

Se revisarán obras donde se aplicó este concepto. Las fotos y la recopilación de los registros de campo ayudarán a comprender las decisiones tomadas por los residentes al momento de aplicar lotes de producción.

#### **1. Criterios y cálculos de lotes**

Ayudados del Excel calcularemos el KPI (índice de productividad) y tomaremos como ejemplo metrados de una obra para proyectar nuestros requerimientos de materiales y recursos. Explicaremos el uso de herramientas automatizadas de Excel y de macros mediante VBA para crear reportes de control.

El ejercicio tendrá ejemplos basados en un proyecto de vivienda multifamiliar y la planificación del Gran Teatro Nacional.

#### **2. Sectorización**

Es necesario establecer secuencias tecnológicas constructivas para distribuir de manera eficiente, en el tiempo, los recursos y materiales. Ello servirá como un plan/guía/línea base para compararnos cuando iniciemos la programación de actividades.

#### **3. Taller de tren de actividades**

Basado en takt time se calculará el tiempo medio entre el inicio de la producción de una actividad y el inicio de la producción de la siguiente. Simularemos un ejercicio con datos de obra.

El ejercicio tendrá ejemplos basados en un proyecto de vivienda multifamiliar y la planificación del Gran Teatro Nacional.

#### **4. Líneas balance**

De manera alternativa se desarrollará esta herramienta muy utilizada en proyectos lineales, donde tiene un buen desempeño en la planificación del espacio/tiempo.

El ejercicio tendrá ejemplos basados en un proyecto de vivienda multifamiliar y un centro comercial.

### **Planificación intermedia<br>(Look ahead) (6 horas) (Look ahead) (6 horas)**

Este módulo se enfocará en la gestión de restricciones, un proceso que muchas veces no es tomado en cuenta, sin embargo es el corazón del Look ahead plannin. Se revisarán diversos ejemplos de cómo se gestionaron las restricciones y cuáles fueron los criterios tomados en obra. Los ejemplos estarán basados en un proyecto de vivienda multifamiliar, el Gran Teatro Nacional y un centro comercial.

#### **1. Identificación de restricciones**

Se realizarán dinámicas para la identificación de restricciones en diversos proyectos de construcción.

#### **2. Elaboración de Look Ahead en LPS**

En base a un plan general se simulará el aseguramiento de recursos y materiales en las futuras semanas. Asimismo, se implementará un mecanismo de control de restricciones que permitirá asegurar que se liberen en paralelo al avance de la programación del día a día.

#### **3. KPI de planificación intermedia**

Se calculará el principal índice relacionado al desempeño de la gestión, el cual se enfoca en liberar la mayor cantidad de restricciones. Se verán restricciones identificadas de manera temprana, tardía y la capacidad de gestión de la liberación.

#### **4. La reunión de planificación intermedia**

El enfoque es la gestión de restricciones. Para ello se usarán archivos y técnicas para que el tiempo de la sesión sea eficiente.

#### **5. Inventario de trabajo ejecutable (ITE)**

Utilizaremos la herramienta kanban para poder comprender la utilidad del ITE y cómo nos ayudaría en el cumplimiento de metas de gestión de obra.

5 **Planificación a corto plazo (4 horas)**

Se desarrollarán ejercicios de programación semanal e incluso diaria (opcional). Para ello se simulará un plan semanal y, con ayuda de una dinámica, se añadirá la variabilidad.

Se realizarán ejercicios con casos de almacenes industriales y una planta cementera.

#### **1. Desarrollo del plan semanal**

Con el apoyo de archivos, se iniciará una programación y se definirá qué se debe considerar en el plan (partidas, actividades, compromisos o gestiones).

#### **2. Gestión de compromisos**

Este capítulo se apoyará en herramientas tecnológicas accesibles para registrar el plan y las métricas, y procesar la información. Asimismo, aplicaremos la técnica de fichas de plan y planos de obra.

#### **3. Indicadores de planificación semanal y valor ganado**

Se calculará el KPI de confiabilidad y de valor ganado, ya que estos KPI's se deben revisar en conjunto en una reunión semanal para establecer estrategias y tomar decisiones.

#### **4. La reunión de planificación semanal**

Al igual que las reuniones anteriores, se enfoca en los resultados más que en proyecciones. Luego de revisar las propuestas de mejora se debe actualizar el plan.

#### **5. Análisis de causa raíz**

Conocida también como causas de no cumplimiento. Se usarán herramientas más potentes propias de la Gestión de Operaciones. Es necesario no limitarnos a identificar y redactar compromisos. Tenemos que aplicar técnicas para establecer procesos de mejora que estén sustentados. Al final tendremos un sistema adicional de mejora continua de fácil aplicación y seguimiento.

### **PROFESORES**

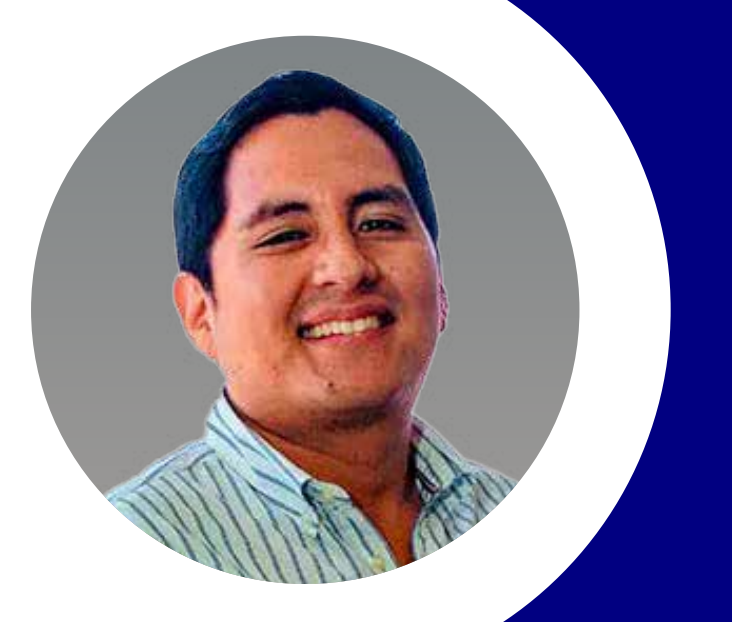

#### **Eric Prince Consultor Iridium Consesiones**

Ingeniero Civil por la Universidad Nacional de Ingeniería (UNI) y MDOP por Centrum PUCP con más de 15 años de experiencia en construcción. Se ha desempeñado como Jefe de Construcción en Lindley, Producción y oficina técnica en GyM y Jefe de obras civiles en Mas Errazuriz. Experiencia internacional implementando y aplicando LPS en infraestructura e ingeniería.

#### **Miguel Angel Lozano Vargas**

Doctorando en Ingeniería por la Pontificia Universidad Católica del Perú, Magíster en Administración Estratégica de Empresas (MBA) del Centrum Católica, Máster en Liderazgo Internacional de la Escuela de Alta Dirección y Administración en Barcelona, España. Scrum Master Professional- SMPC®. Miembro honorífico del International Honor Society Beta Gamma Sigma. Especialista en gestión de proyectos bajo el enfoque PMI. Design Thinking professional por el MIT. Miembro titular del sub comité de Calidad y miembro de la Organización de Obras en la Dirección de Normalización del Instituto Nacional de Calidad (INACAL). Especialista en productividad en edificaciones. Ejecutivo con más de 18 años de experiencia en el sector de construcción liderando diversos tipos proyectos de edificación e infraestructura. En la actualidad es Consultor de Proyectos públicos y privados, Project Manager, Investigador PUCP y Docente de la Facultad de Ciencias e Ingeniería por la Pontificia Universidad Católica del Perú.

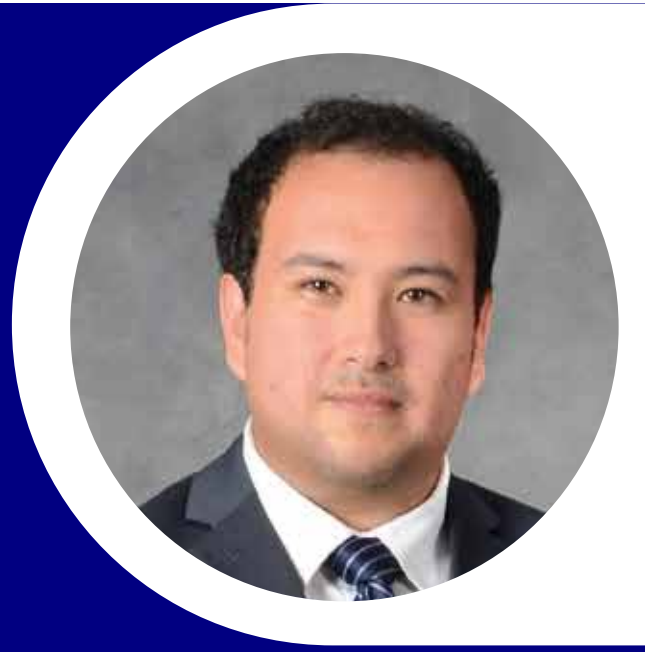

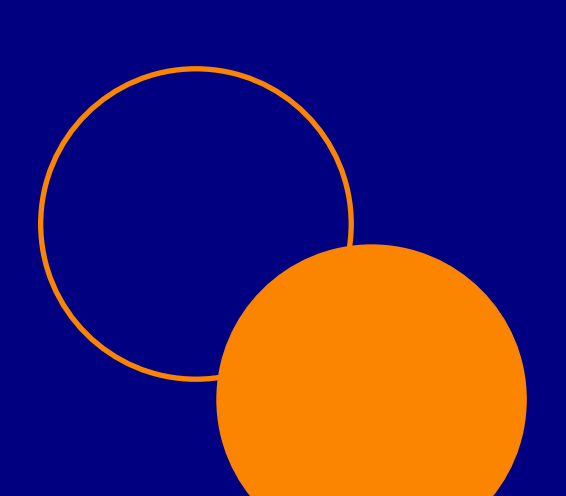

#### **METODOLOGÍA**

Las sesiones son 100 % prácticas. Están divididas en ejercicios, casos, simulaciones y análisis de información. El participante trabajará en grupos y se le brindará los alcances necesarios para que logre entregar los ejercicios dentro del horario de clase.

#### **EVALUACIÓN**

El curso no cuena con una evaluación final. La validación de su participación se basa en participación en clase y en las presentanciones que realice.

#### **RESPONSABILIDADES**

Los participantes tienen deberes y obligaciones para acceder a las constancias de participación, certificado y notas. Para ello, hemos creado PAPER, un conjunto de 5 recomendaciones para que su experiencia sea la mejor.

- **Puntualidad:** las clases iniciarán a la hora programada a fin de que se **1.** aprovecha el tiempo asignado.
- **Asistencia:** el participante debe asistir al 80 % del tiempo total del curso **2.** para acceder a la constancia de participación.
- **Participación:** el docente motivará la discusión en clase. No se solicitará **3.** activar la webcam, pero sí responder por micro o por el chat. El docente tiene la potestad de comunicar a la administración el desempeño del alumno y considerarlo por encima de la evaluación final.
- **Evaluación:** es obligatorio responder las evaluaciones y el examen de **4.** certificación.
- **Respeto:** se espera un compartamiento adecuado con su colegas, personal **5.** administrativo y docentes durante todo el curso.

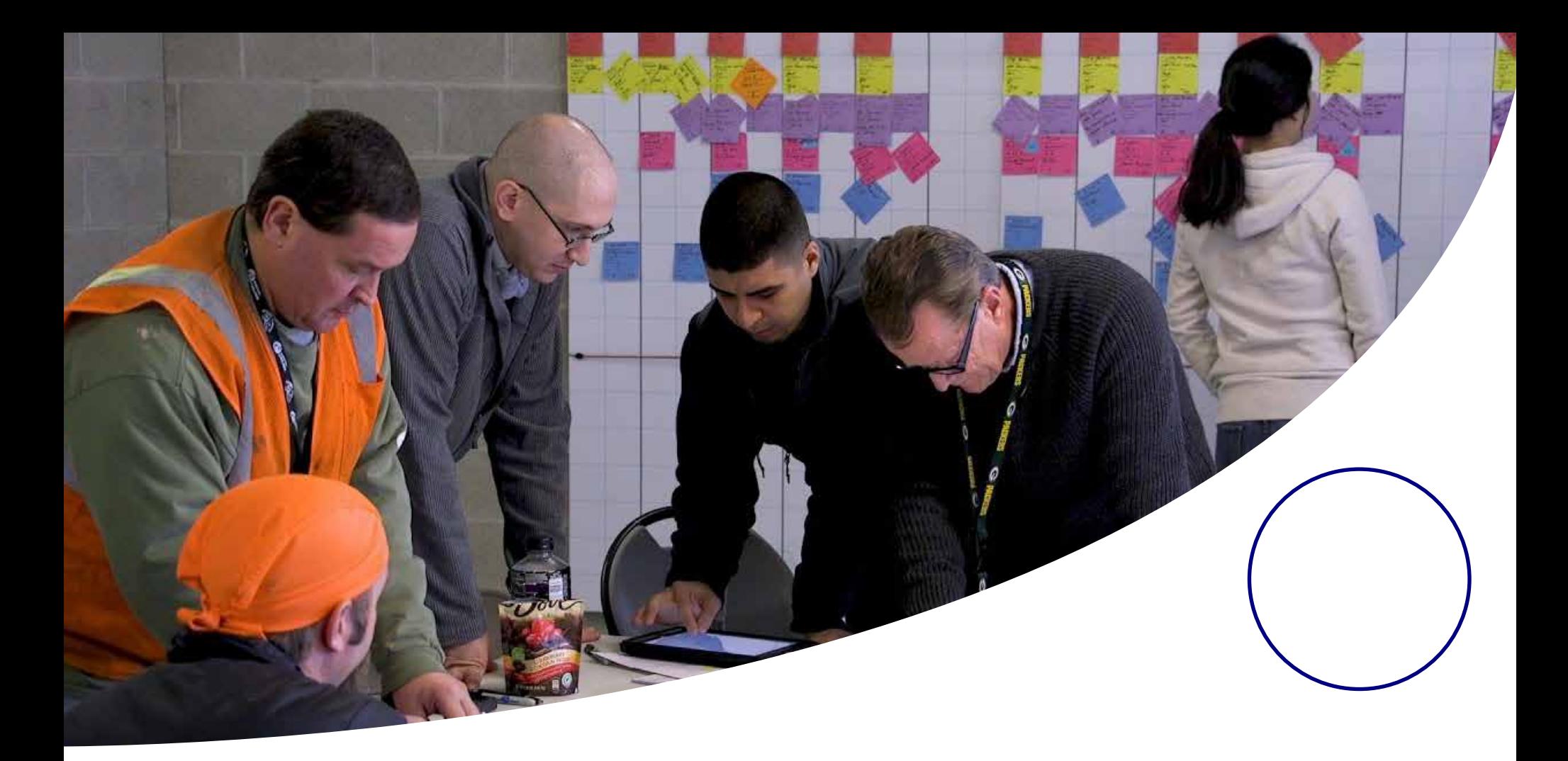

### **SOBRE LOS ALUMNOS**

#### **RECOMENDADO PARA**

Dirigido a arquitectos, ingenieros y profesionales a fines a la industria de la construcción, metalmecánica y minera.

#### **REQUERIMIENTOS TÉCNICOS**

- El participante debe tener una conexión estable a Internet, se recomienda una velocidad mínima de conexión de 10 Mbps.
- Se utiliza la aplicación Zoom para las clases en vivo.
- El participante debe ingresar desde una latop o pc. No se recomienda usar celular o tablet.
- El participante debe tener las herramientas Office instaladas en su equipo como Excel y Word, así como un programa de lectura de archivos PDF.
- Se usará Google Drive para compartir los archivos. No es neceasario que el participante tenga una cuenta de Google, pero se recomienda que use su correo personal y no el corporativo debido a bloqueos de seguridad.

## **INFORMACIÓN GENERAL**

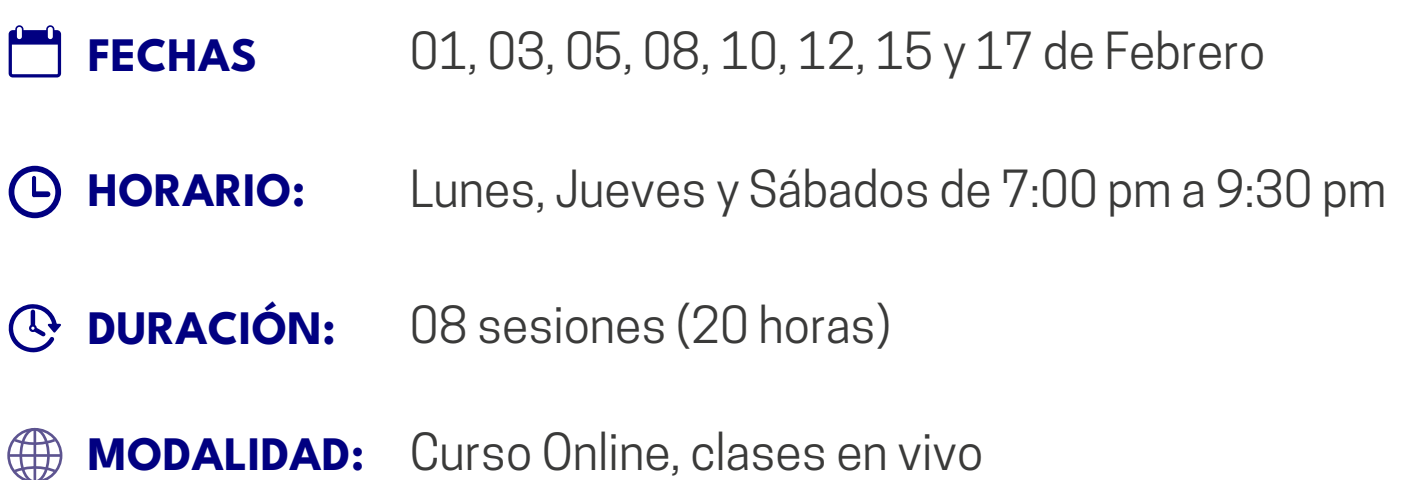

#### **RECURSOS QUE SE ENTREGAN A LOS ALUMNOS**

- No se usarán presentaciones en PPT. Se elaborarán pizarras digitales en clase, que serán compartidas al final de cada sesión.
- Se brindará lecturas para que el participante las revise antes de iniciar la sesión.
- Se entregarán diversos formatos en Excel con fórmulas y macros que serán desarrollados en clase por los profesores. Asimismo, se compartirá las soluciones de los talleres finalizando las sesiones para que los participantes puedan comparar sus resultados.
- Certificado Digital: Revisa aquí los requisitos para acceder al certificado **https://educa.costosperu.com/certificado/ REQUISITOS**

Revisa aquí nuestros términos y condiciones de servicios, así como nuestras políticas de cancelación o cambios **https://educa.costosperu.com/condiciones-y-politica/ CONSULTAR AQUÍ**

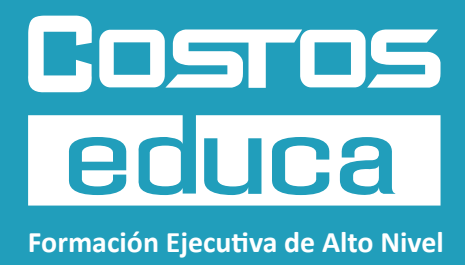

### **GiINSCRÍBETE AQUÍ!**

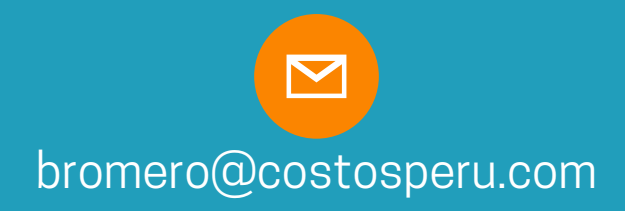

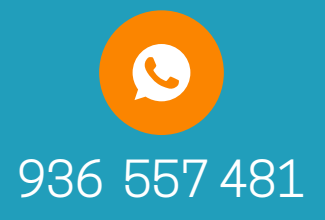

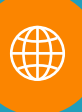

https://educa.costosperu.com/last-planner-system

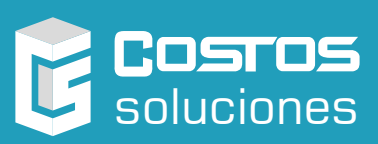

COSTOS EDUCA es una unidad de negocios de COSTOS SOLUCIONES